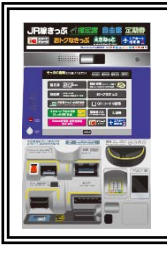

**使用北海道鐵路周遊券、JR 東日本・南北海道鐵路周遊券、JR 東日本・南北海道鐵路周遊券的旅客**

## **在指定席售票機 領取指定席車票流程**

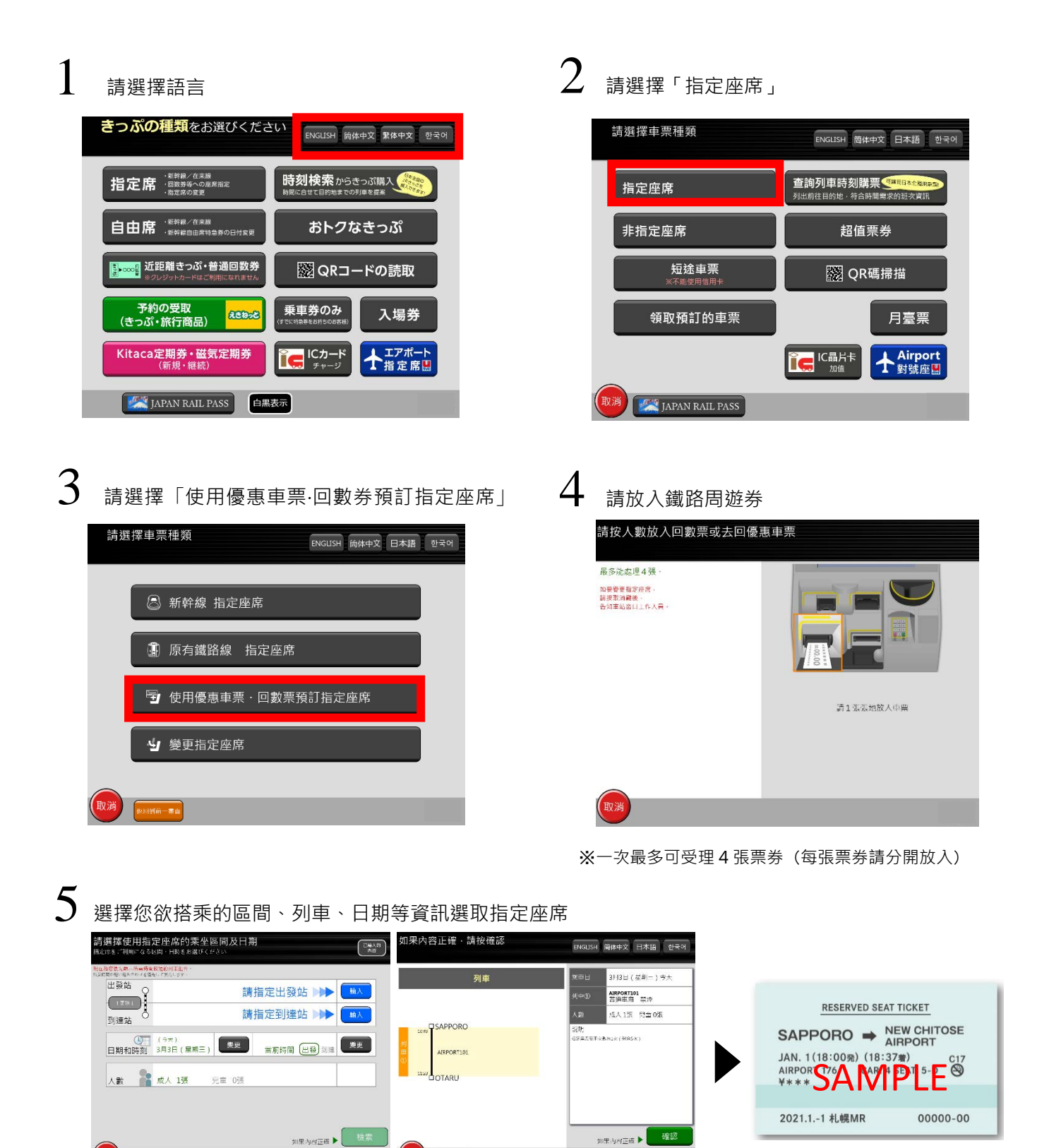

**※領取指定席車票後若欲變更車次時,必須至 JR 售票處辦理指定席車票變更手續。**

如果为时正面 ▶ 徐素

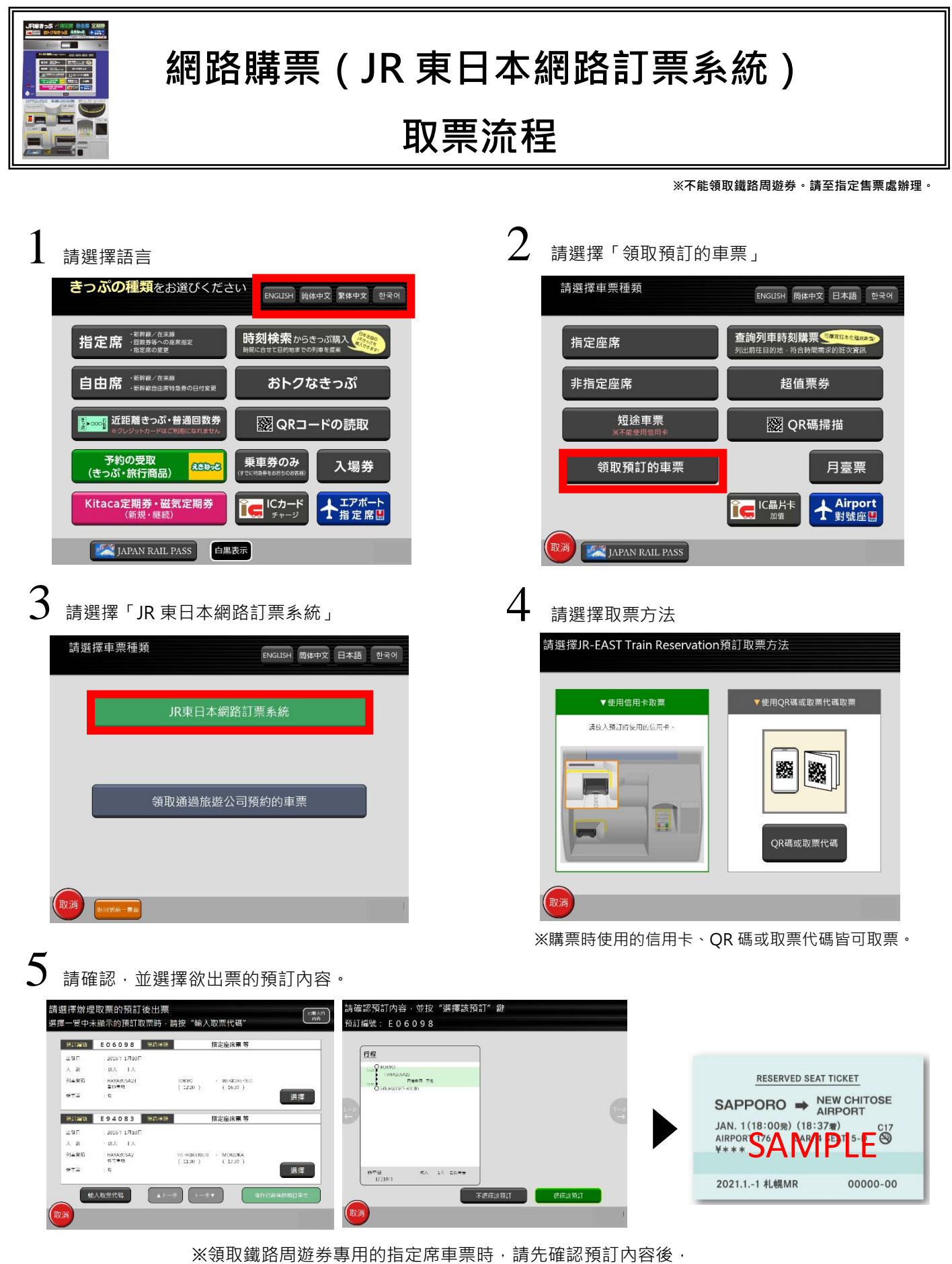

再放入全部人員的鐵路周遊券。

**※領取指定席車票後若欲變更車次時,必須至 JR 售票處辦理指定席車票變更手續。**